# Software Model Checking:

# Searching for Computations in the Abstract or the Concrete

Patrice Godefroid

Bell Laboratories, Lucent Technologies

#### **Overview**

- •• Goal: an overview of software model checking
	- Past and current efforts
	- Future trends
- $\bullet$ • A discussion of the forces in play
	- Validation versus Falsification
	- Static (abstract) versus Dynamic (concrete) Analysis, and their integration
	- See paper in IFM'2005 Proc. for more (co-authored with Nils Klarlund)
- • Disclaimer:
	- <sup>a</sup> personal view of where the field started and where it is currently going
	- emphasis on technical ideas, not references
	- $-$  emphasis on what influenced the speaker, not a fully exhaustive survey

#### "Model Checking"

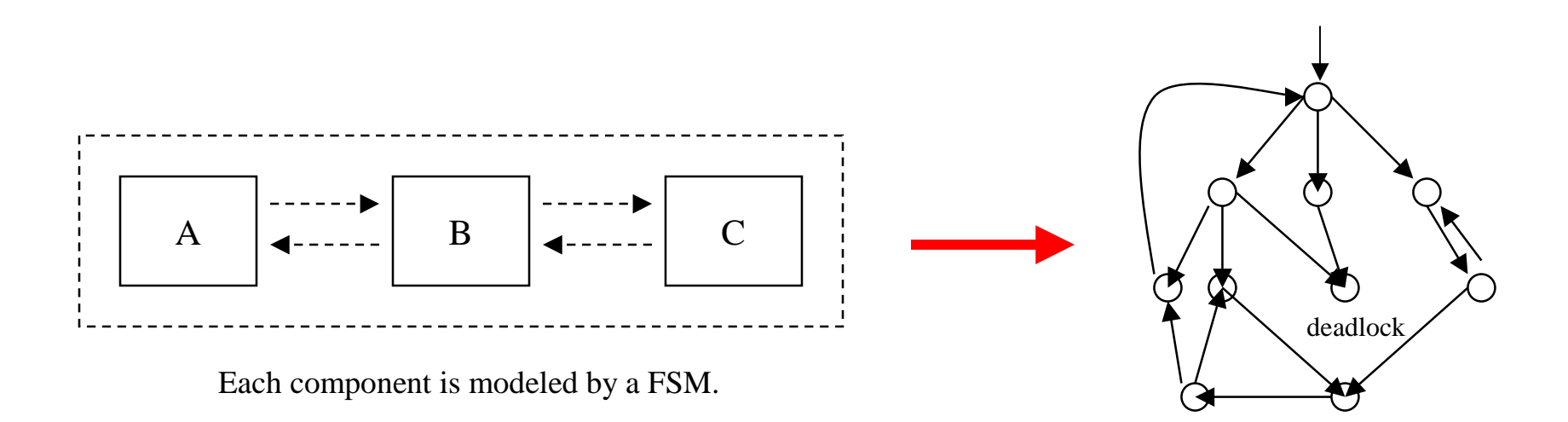

- •Model Checking  $=$  systematic state-space exploration  $=$  exhaustive testing
- • "Model Checking" <sup>=</sup> "check whether the system satisfies <sup>a</sup> temporal-logic formula"
	- Example: G(p->Fq) is an LTL formula
- • Simple ye<sup>t</sup> effective technique for finding bugs in high-level hardware and software designs (examples: FormalCheck for Hardware, SPIN for Software, etc.)
- • Once thoroughly checked, models can be compiled and used as the core of the implementation (examples: SDL, VFSM, etc.)

**IFM 2005** 

#### Model Checking of Software

- • Challenge: how to apply model checking to analyze **software**?
	- "Real" programming languages (e.g., C, C++, Java),
	- "Real" size (e.g., 100,000's lines of code).
- •Two main approaches to software model checking:

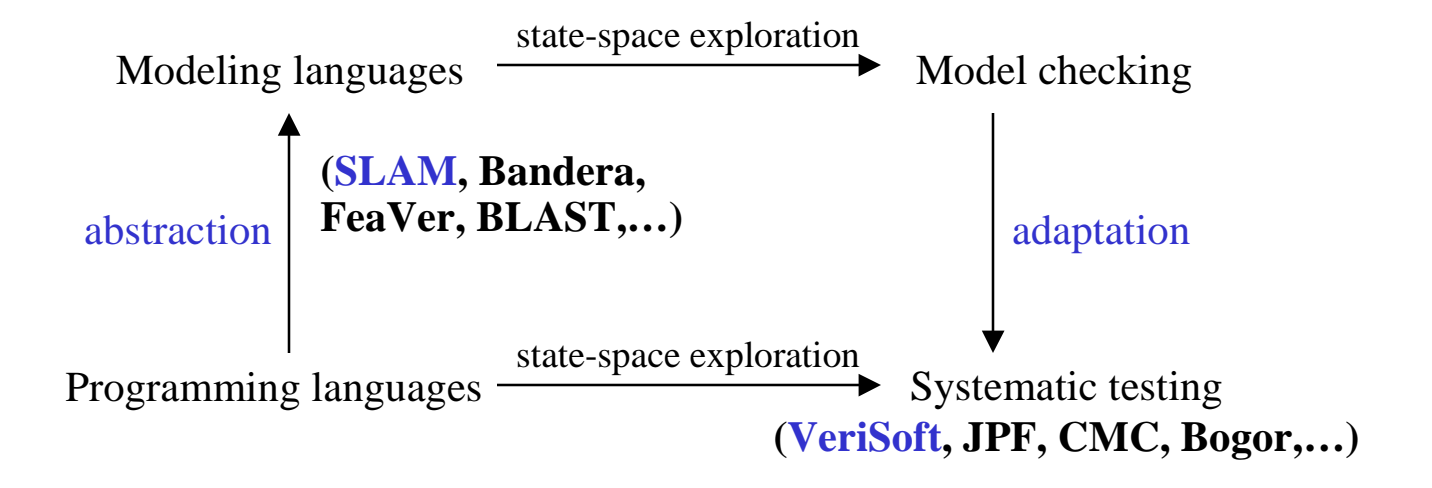

### Dynamic Approach: Systematic Testing (VeriSoft)

- •• State Space (Dynamic Semantics)= "product of (Unix) processes"
	- Processes communicate by executing operations on com. objects
	- Operations on com. objects are visible, other operations are invisible
	- Only executions of visible operations may be blocking
	- The system is in a global state when the next operation of each process is visible
	- $-$  State Space = set of global states + transitions between these

THEOREM: Deadlocks and assertion violations are preserved in the "state space" as defined above

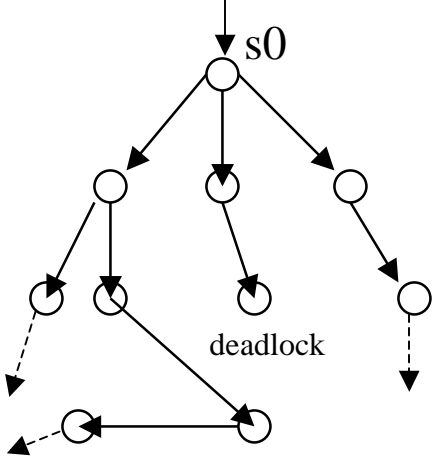

#### VeriSoft

- •• Controls and observes the execution of concurrent processes of the system under test by intercepting system calls (communication, assertion violations, etc.)
- • Systematically drives the system along all the paths (= scenarios) in its state space (= automatically generate, execute and evaluate many scenarios)
- •• From a given initial state, one can always guarantee a complete coverage of the state space up to some depth
- •Note: analyzes "closed systems"; requires test driver(s) possibly using "VS\_toss(n)"

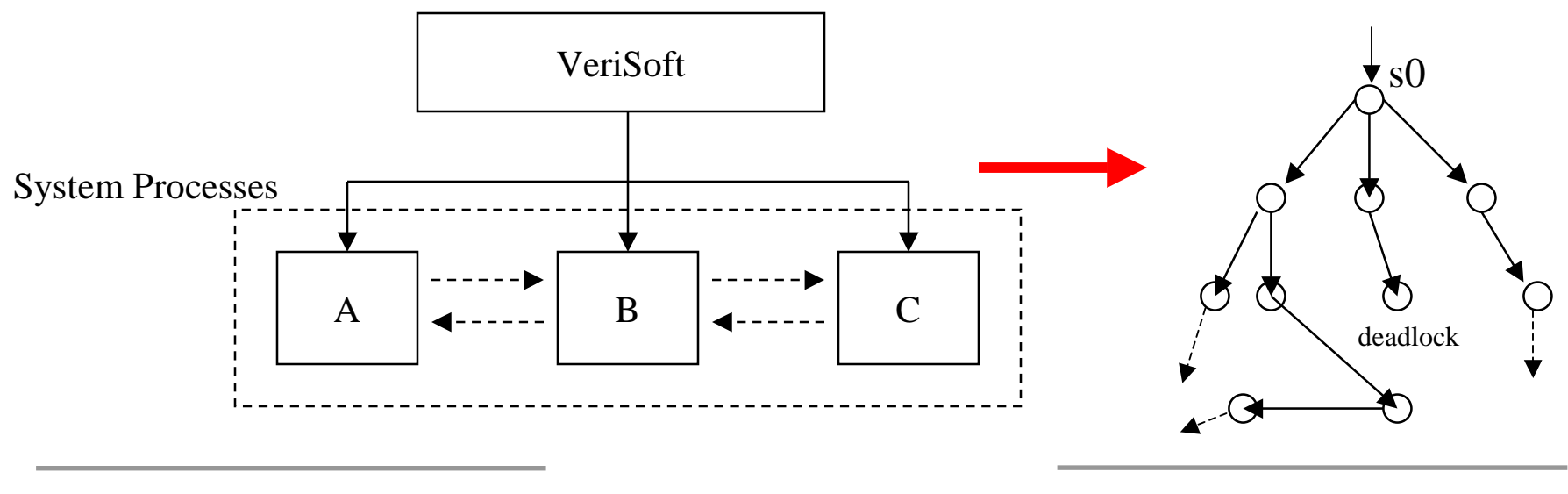

#### VeriSoft State-Space Search

- • Automatically searches for: (safety properties only!)
	- deadlocks,
	- assertion violations,
	- divergences (a process does not communicate with the rest of the system during more than <sup>x</sup> seconds),
	- livelocks (a process is blocked during <sup>x</sup> successive transitions)
- •• A scenario (=path in state space) is reported for each error found
- $\bullet$ • Scenarios can be replayed interactively using the VeriSoft simulator (driving existing debuggers)

#### The VeriSoft Simulator

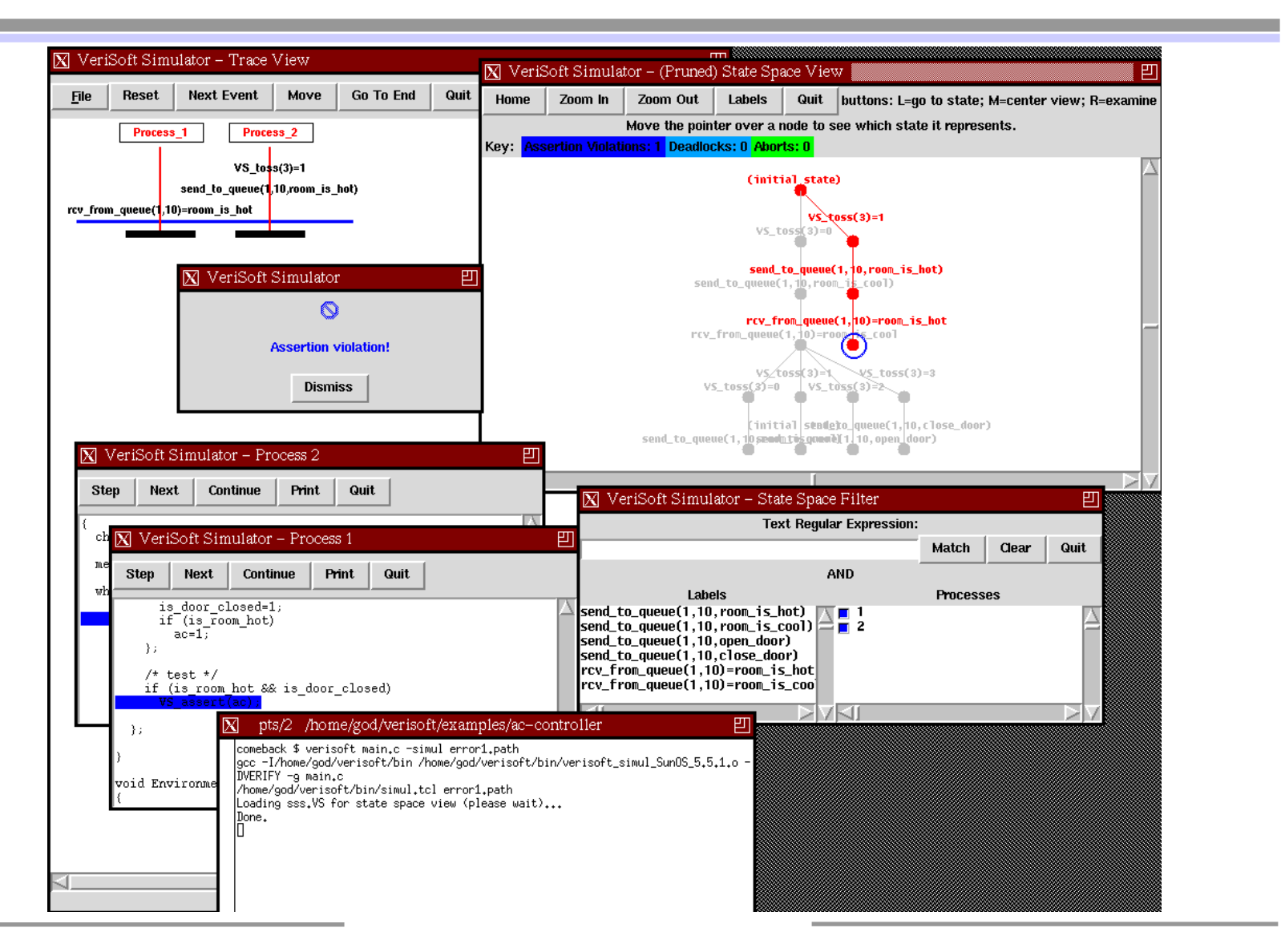

#### VeriSoft - Summary

- • VeriSoft is the first software model checker for general-purpose programming languages such as C and C++ [POPL97,Godefroid]
- $\bullet$  Two key features distinguish VeriSoft from other model checkers
	- Does not require the use of any specific modeling/programming language
	- Performs <sup>a</sup> state-less search; use of partial-order reduction is key to make this approach tractable in the presence of concurrency
- $\bullet$ • In practice, the search is typically incomplete
	- From <sup>a</sup> given initial state, VeriSoft can always guarantee <sup>a</sup> complete coverage of the state space up to some depth
- • Subsequent related tools: JPF (NASA; Java, stateful via instrumented JVM), CMC (Stanford; C, stateful, symmetry reduction), Bogor (Kansas U.), etc.

**IFM 2005** 

### VeriSoft Users and Applications

- •Development of research prototype started in 1996
- • VeriSoft 2.0 available outside Lucent since January 1999:
	- 100's of licenses in 25+ countries, in industry and academia
	- –Free download at http://www.bell-labs.com/projects/verisoft
- • Examples of applications in Lucent:
	- 4ESS Heart-Beat-Monitor unit testing and debugging (telephone switch maintenance) [ISSTA'98]
	- WaveStar 40G R4 integration testing (optical network management)
	- 7R/E PTS Feature Server unit and integration testing (voice/data signaling)
	- CDMA Cell-Site Call Processing Library testing (wireless call processing) [ICSE'2002]

#### Discussion (Strengths and Limitations)

- • VeriSoft (like model checking) is not <sup>a</sup> panacea
	- Limited by state-explosion…
	- Requires some training and effort (to write test drivers, properties, etc.)
	- "Model Checking is <sup>a</sup> push-button technology" is <sup>a</sup> myth!
- $\bullet$  Used properly, VeriSoft is very effective at finding bugs
	- Concurrent/reactive/real-time systems are hard to design, develop and test
	- Traditional testing is not adequate
	- "Model checking" (systematic testing) can rather easily expose new bugs
- •• These bugs would otherwise be found by the customer!
- •• So the real question is "How much (\$) do you care about bugs?"

#### Model Checking of Software

- • Challenge: how to apply model checking to analyze **software**?
	- "Real" programming languages (e.g., C, C++, Java),
	- "Real" size (e.g., 100,000's lines of code).
- •Two main approaches to software model checking:

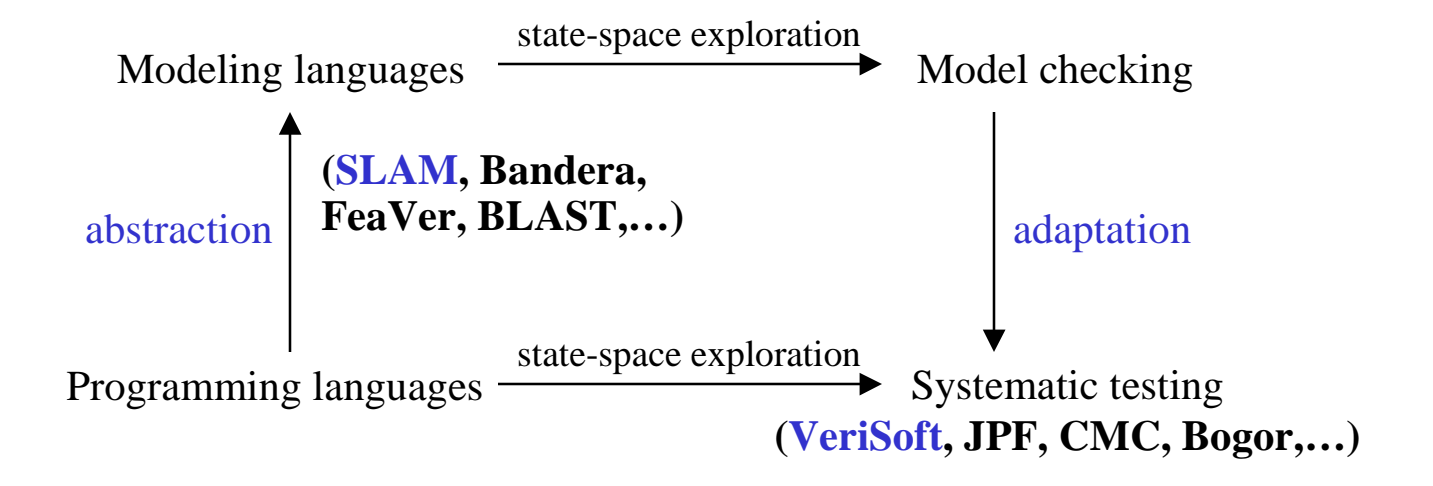

#### Static Approach: Automatic Abstraction (SLAM)

- •• "Abstract-Check-Refine" Loop:
	- 1. Abstract: generate <sup>a</sup> (may) abstraction via static program analysis
		- •Ex: predicate abstraction and boolean program
	- 2.Check: "model check" the abstraction
	- 3. Refine: map abstract error traces back to code, or refine the abstraction (e.g., by adding predicates); goto 1

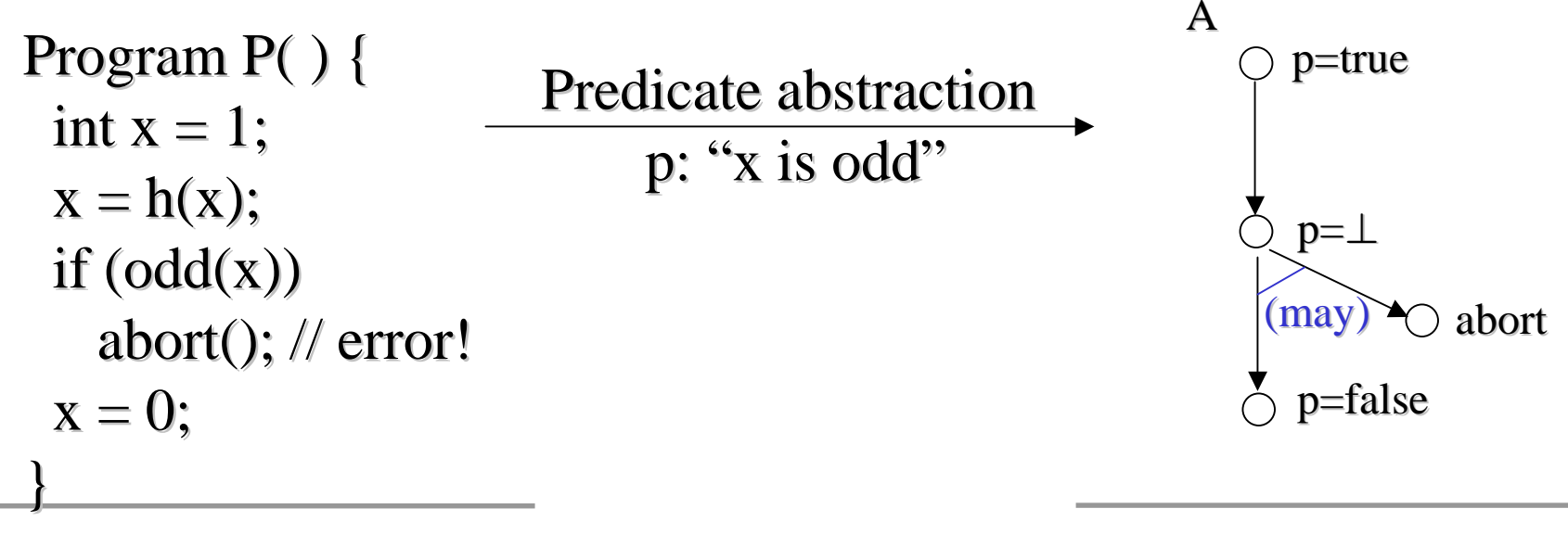

#### Main Ideas and Issues

- 1. Abstract: extract a "model" out of concrete program via static analysis
	- • Which programming languages are supported? ((subset of) C, Java, Ada, Domain-Specific Language?)
	- •Additional assumptions? (Pointers? Recursion? Concurrency?…)
	- •• What is the target modeling language? ((C)(E)FSMs, PDAs,...)
	- •• Can/must the abstraction process be guided by the user? How?
- 2. Model check the abstraction
	- •What properties can be checked? (Safety? Liveness?,…)
	- $\bullet$ • How to model the environment? (Closed or open system ?...)
	- •Which model-checking algorithm? (New algos for PDAs, use SAT solvers…)
	- •• Is the abstraction "conservative"? (I.e., is the static analysis "sound"?)
- 3. Map abstract counter-examples back to code, or refine the abstraction
	- •• Behaviors violating the property may have been introduced during Step 1
	- •• How to map scenarios leading to errors back to the code?
	- •When an error trace is spurious, how to refine the abstraction?

#### Lots of Recent Work…

- • Examples of tools:
	- SLAM (Microsoft): see previous slides; now par<sup>t</sup> of Microsoft Windows device-driver development toolkit
	- Bandera (Kansas U.): Java to SPIN/SMV/\* using user-guided abstraction mapping and slicing/abstract-interpretation/\*
	- FeaVer (Bell Labs): C to SPIN using user-specified abstraction mapping
	- BLAST (Berkeley): similar to SLAM but "lazy abstraction refinement"
	- Etc! (+ Tools for static analysis of concurrent programs, Ada, etc.)
- $\bullet$  Examples of frameworks: (automatic abstraction refinement)
	- [Graf,Saidi,…], [Clarke,Grumberg,Jha,…], [Ball,Rajamani,Podelski,…], [Dill,Das,…], [Khurshan,Namjoshi,…], [Dwyer,Pasareanu,Visser,…], [Bruns,Godefroid,Huth,Jagadeesan,Schmidt…], [Henzinger, Jhala, Majumdar,…], and many more!

#### Software Model Checking Tools (for C,C++,Java…)

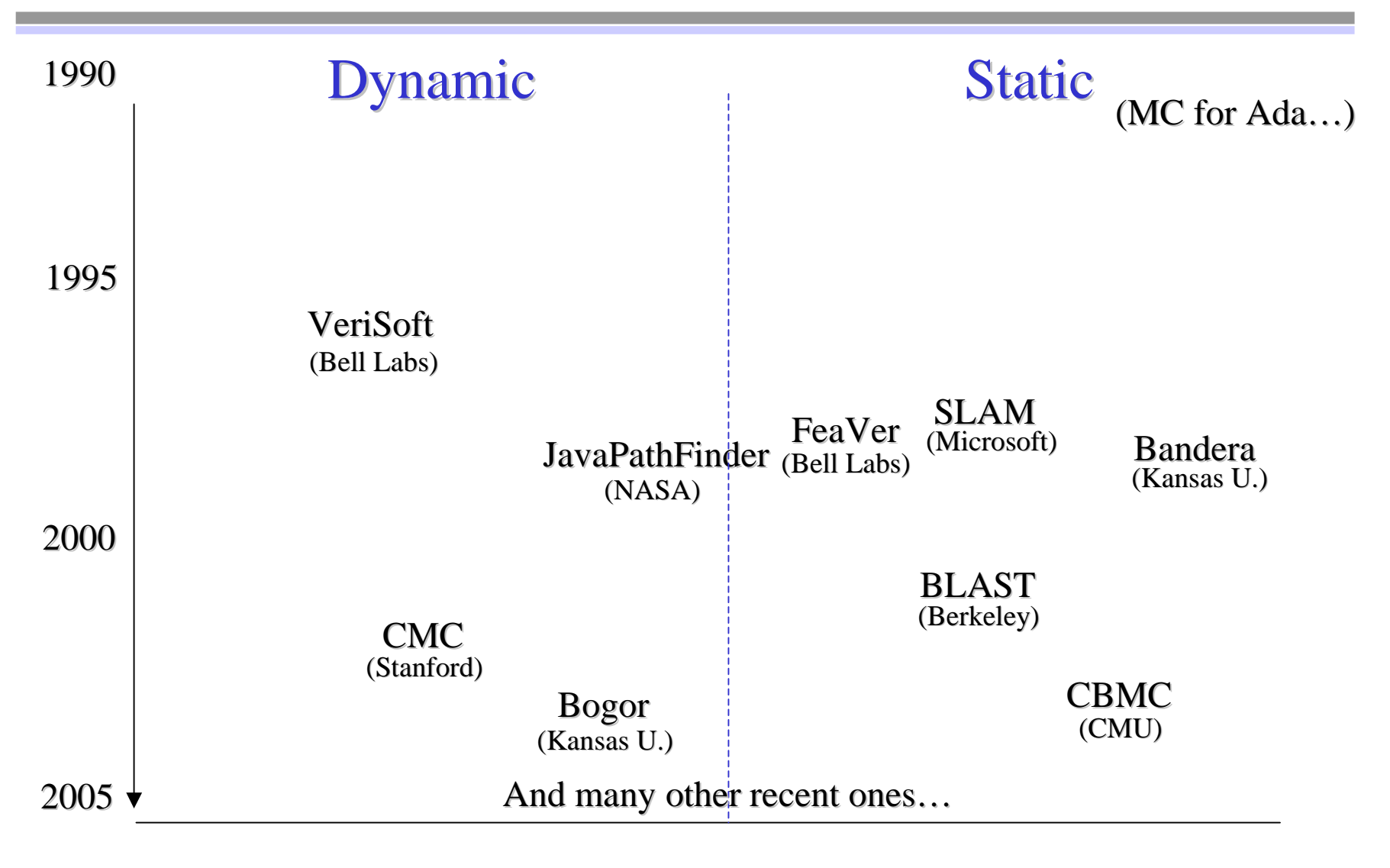

## Model Checking of Software

•• Two complementary approaches to software model checking:

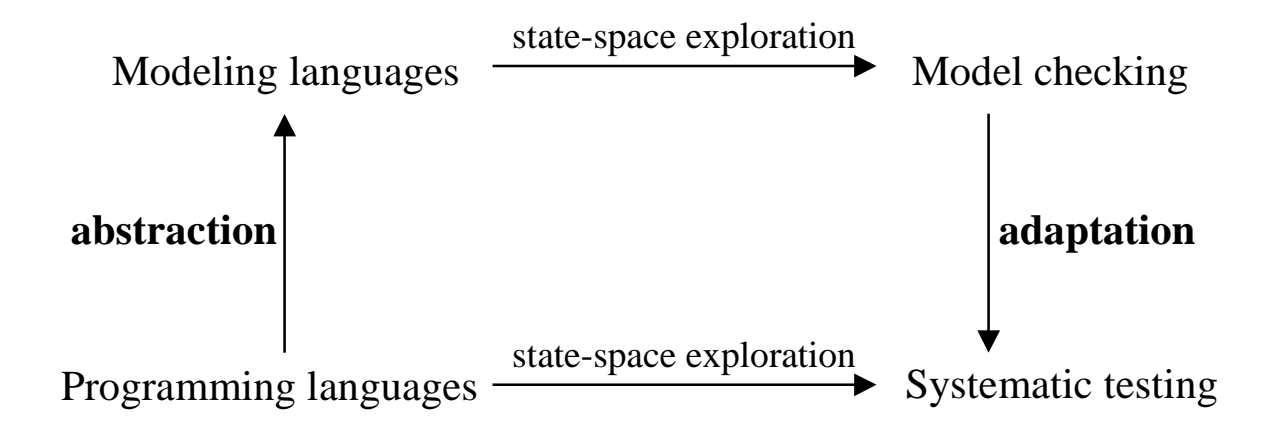

#### **Automatic Abstraction (static analysis):**

•Idea: parse code to generate an abstract model that can be analyzed using model checking

- •No execution required but language dependent
- •May produce spurious counterexamples (unsound bugs)
- •Can prove correctness (complete) in theory (but not in practice…)

#### **Systematic Testing (dynamic analysis):**

•Idea: control the execution of multiple testdrivers/processes by intercepting systems calls

•Language independent but requires execution

•Counterexamples arise from code (sound bugs)

•Provide <sup>a</sup> complete state-space coverage up to some depth only (typically incomplete)

#### Model Checking of Sofware: What Next?

- • A new generation of software model checkers combining static and dynamic analysis is coming up…
- $\bullet$ • Motivation: take the best of both approaches (precision of dynamic analysis AND efficiency of static analysis)
- • Example: DART (Directed Automated Random Testing)
	- See [PLDI'2005], joint work done at Bell Labs with Nils Klarlund and Koushik Sen (summer intern from UIUC)
	- Can be viewed as extending the VeriSoft approach to data nondeterminism (see also [PLDI'98, Colby-Godefroid-Jagadeesan] for an earlier attempt)
	- Uses static program analysis and symbolic execution techniques (including theorem proving) for systematic test-input generation and execution
	- Just one way to combine static and dynamic analysis for software model checking…

### DART: Directed Automated Random Testing

- 1.. Automated extraction of program interface from source code
- 2.. Generation of test driver for random testing through the interface
- 3. Dynamic test generation to direct executions along alternative program paths
- •Together:  $(1)+(2)+(3) = DART$
- •• DART can detect program crashes and assertion violations
- • Any program that compiles can be run and tested this way: No need to write any test driver or harness code!
- •(Pre- and post-conditions can be added to generated test-driver)

## Example (C code)

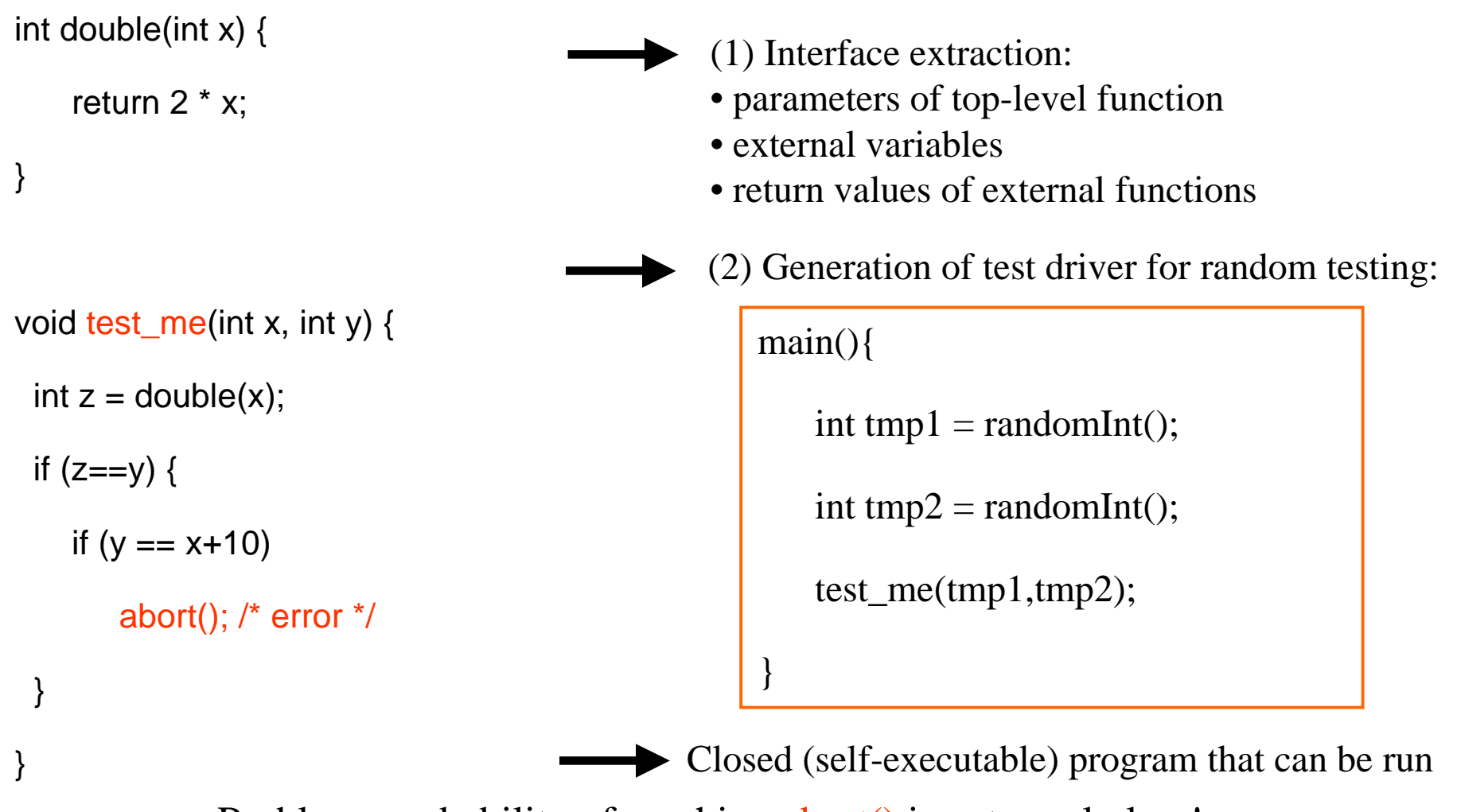

Problem: probability of reaching abort() is extremely low!

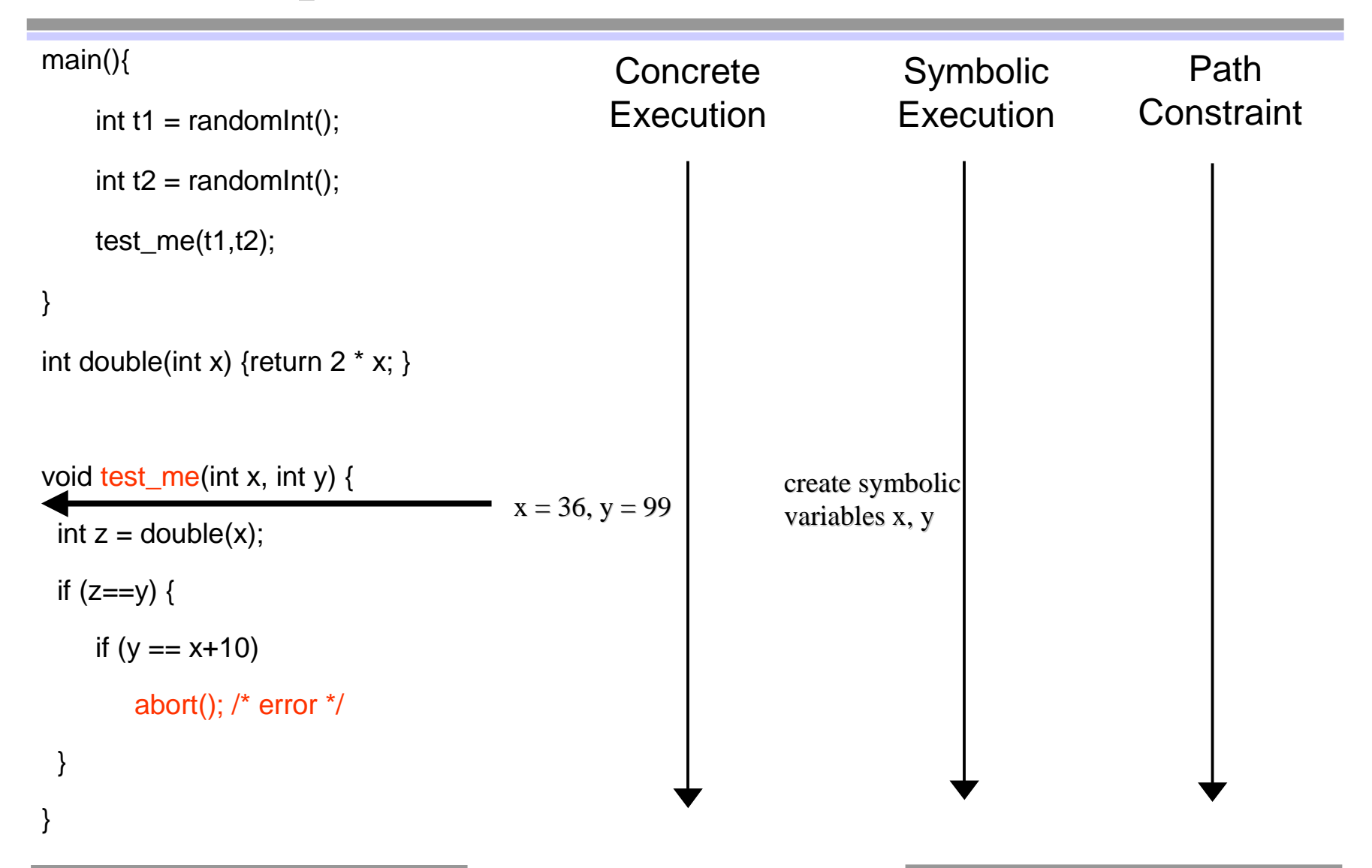

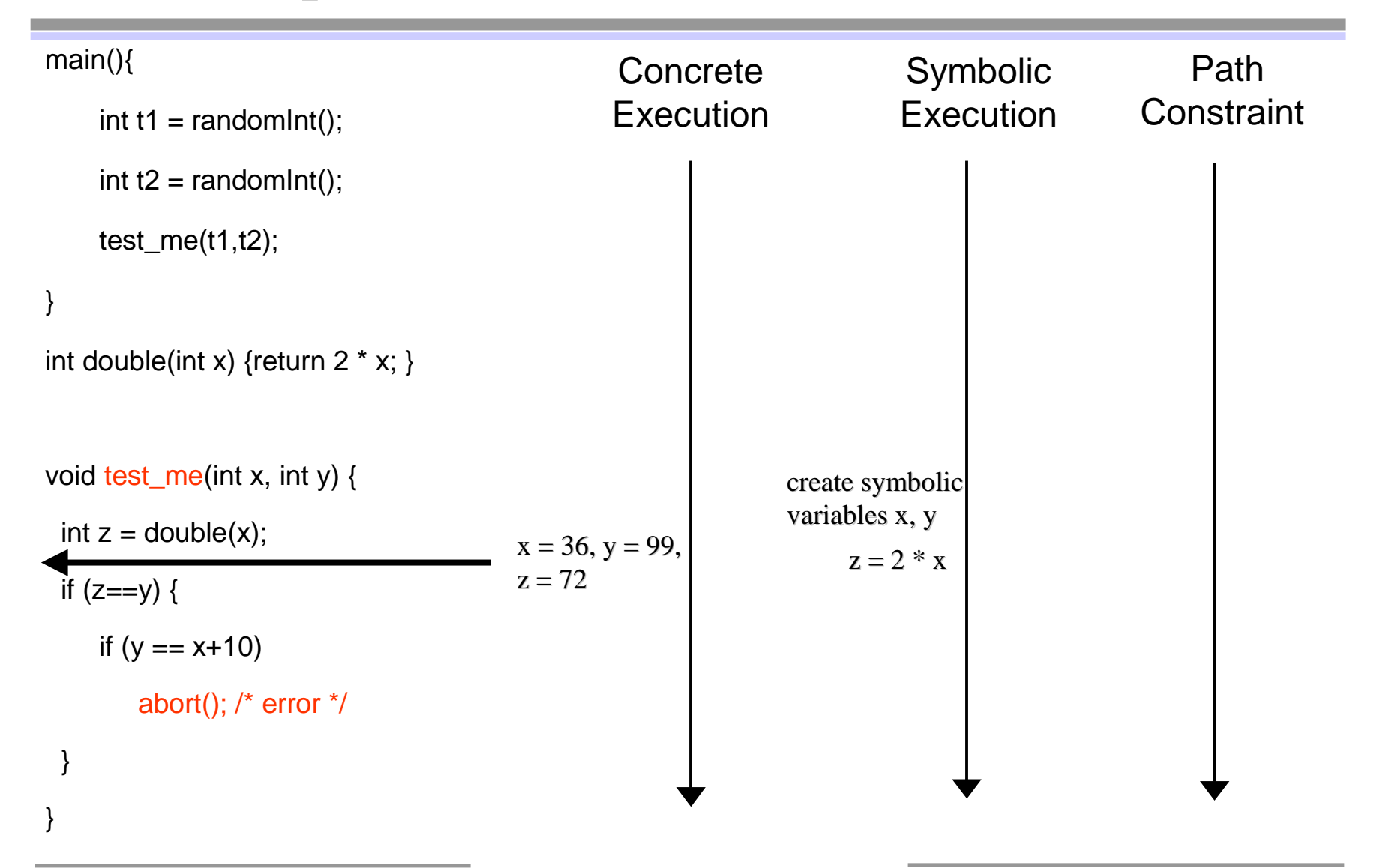

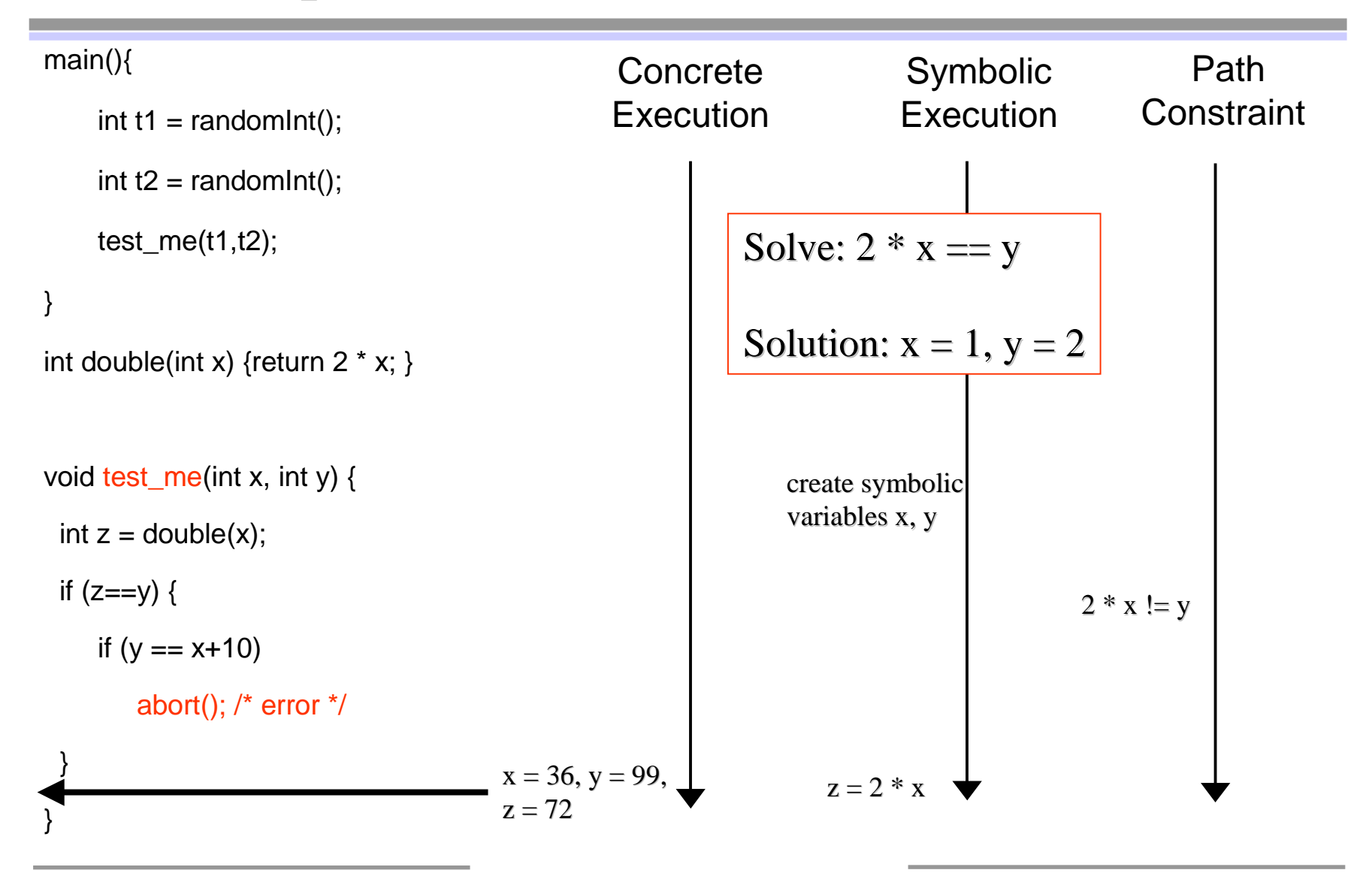

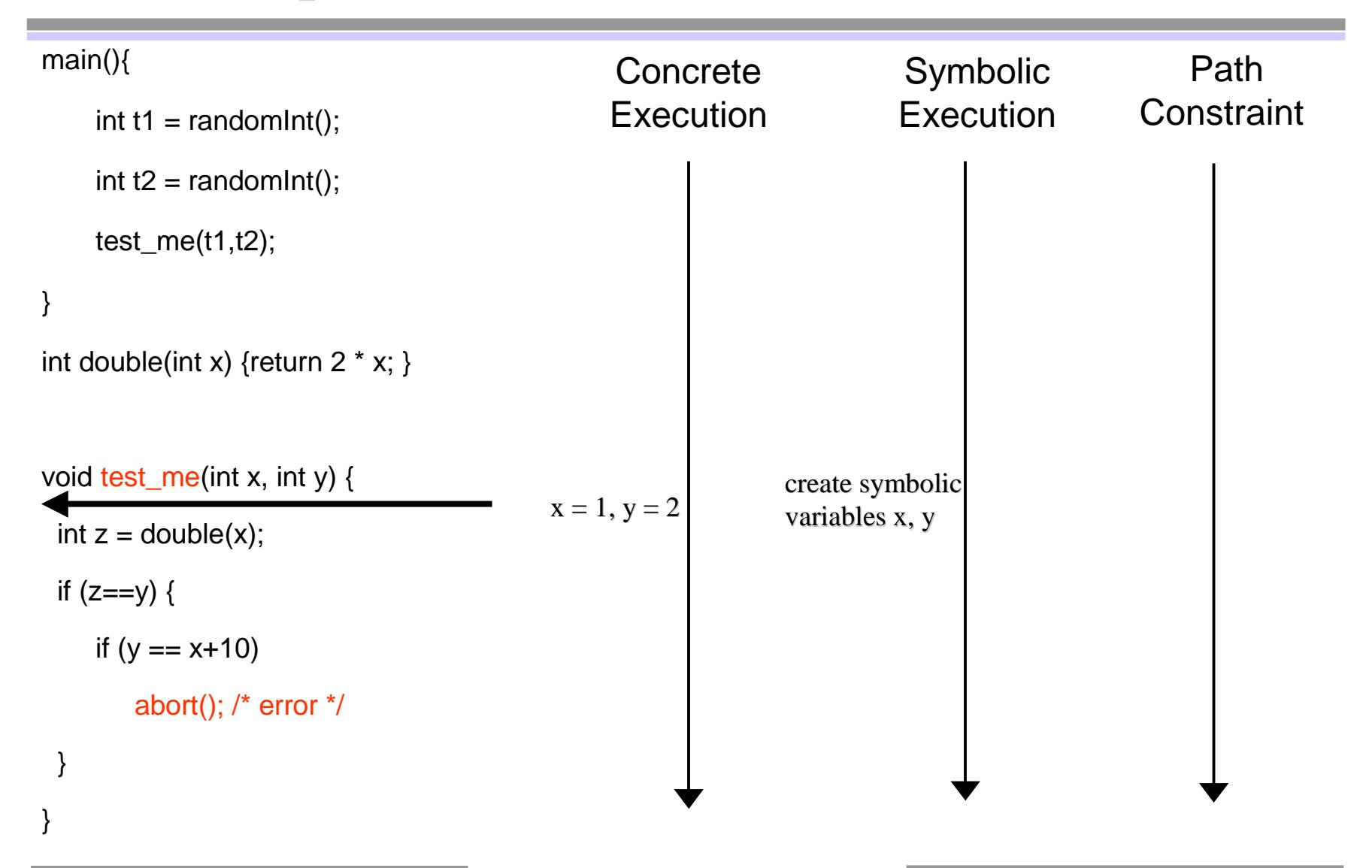

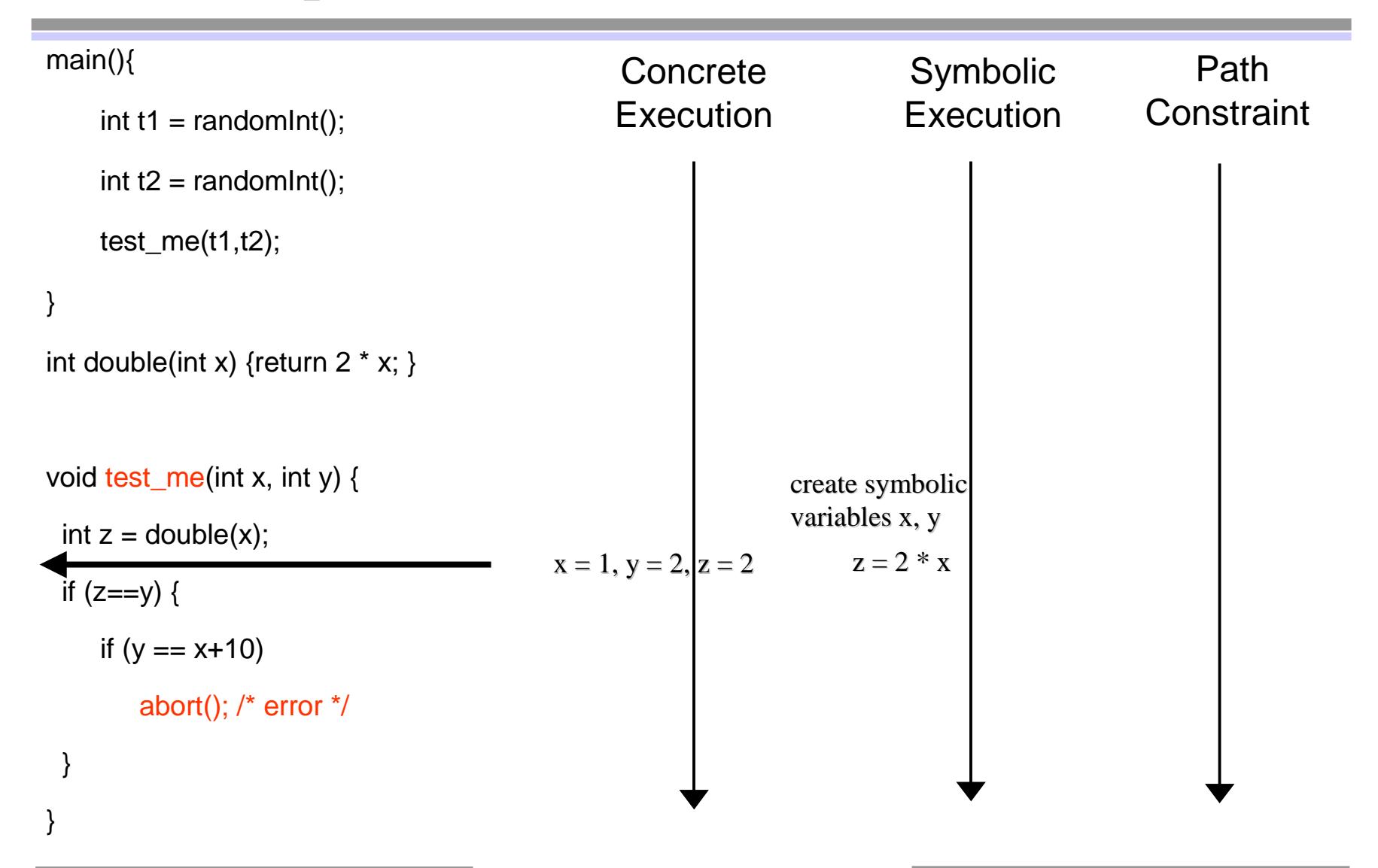

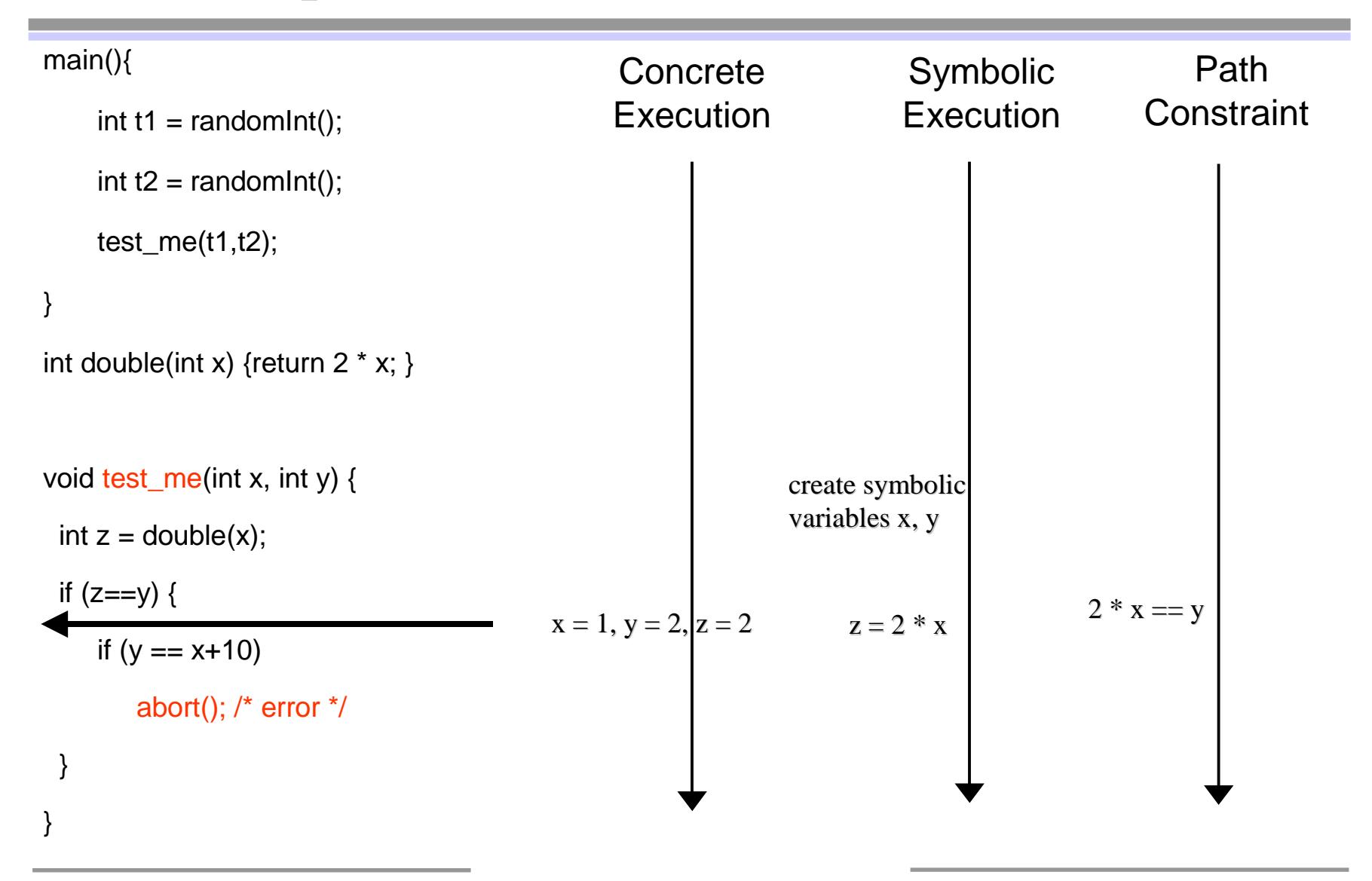

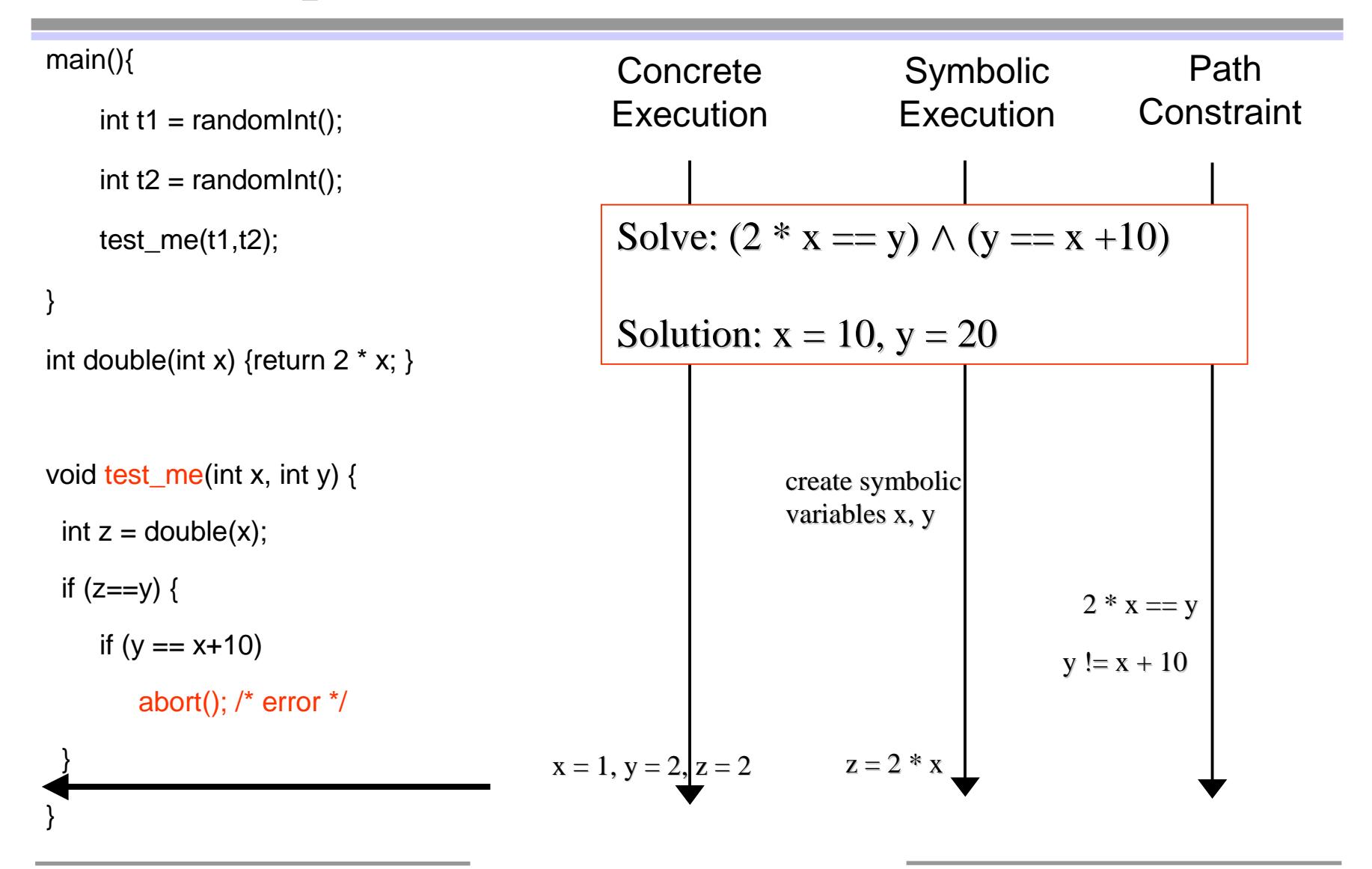

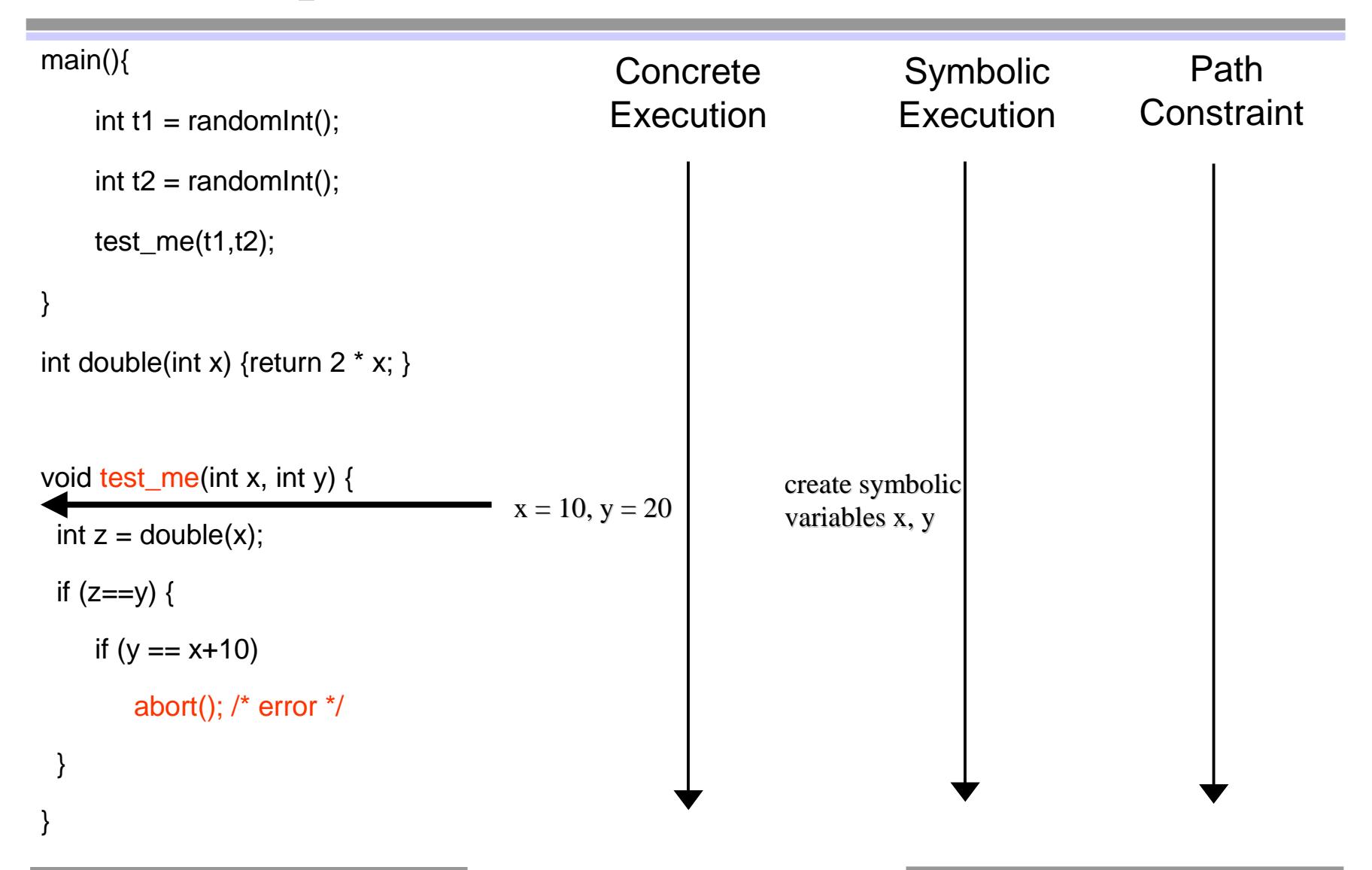

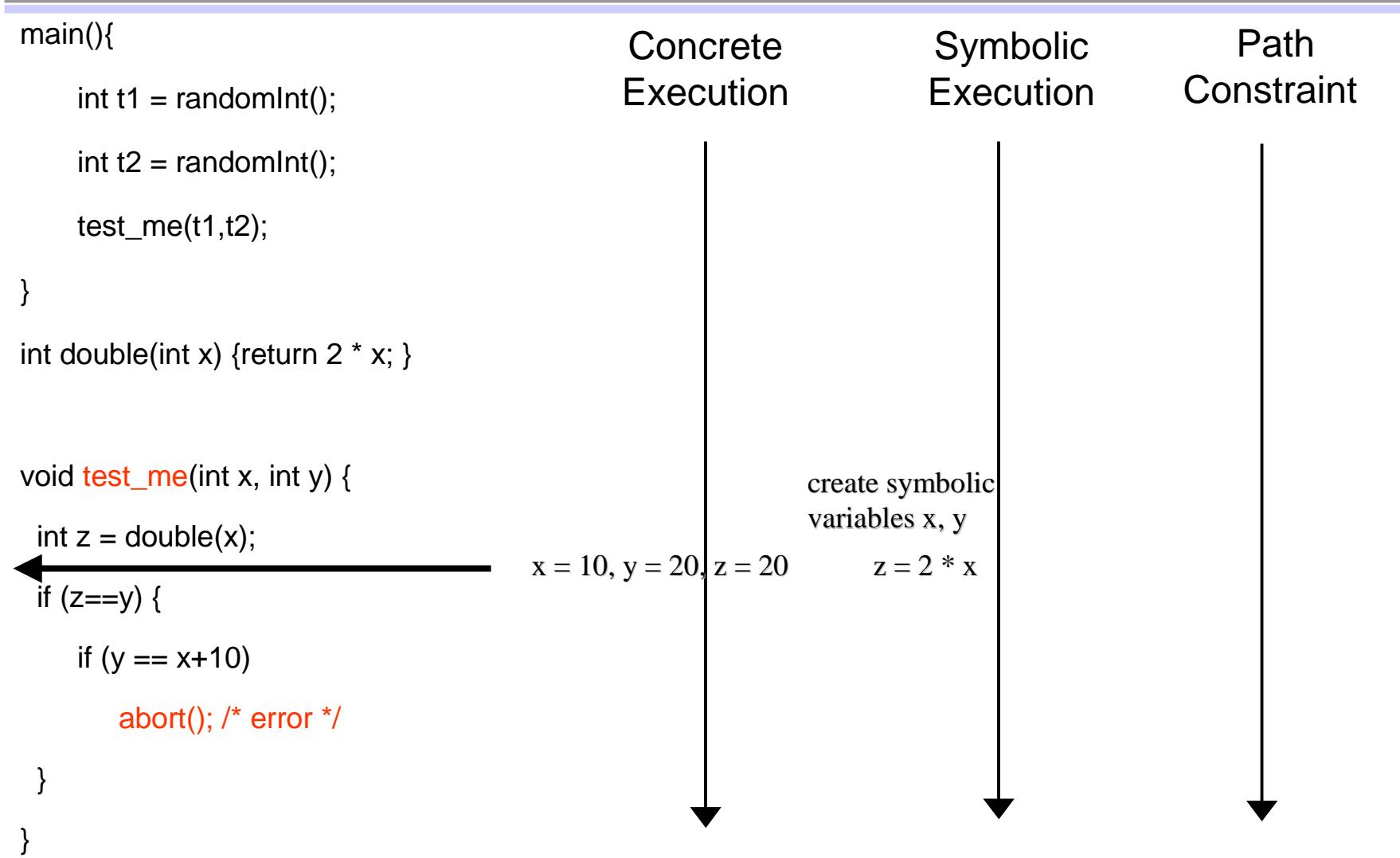

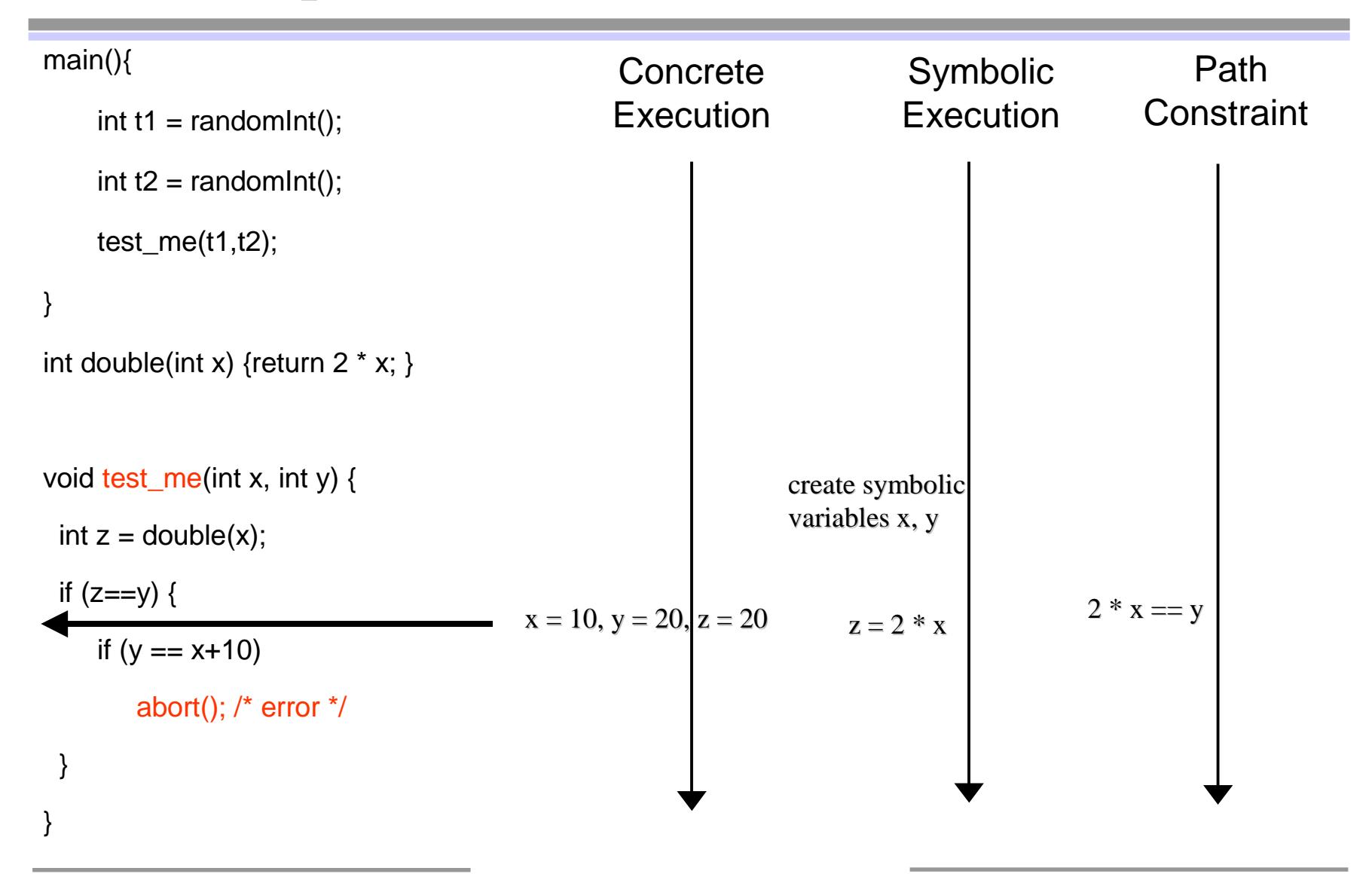

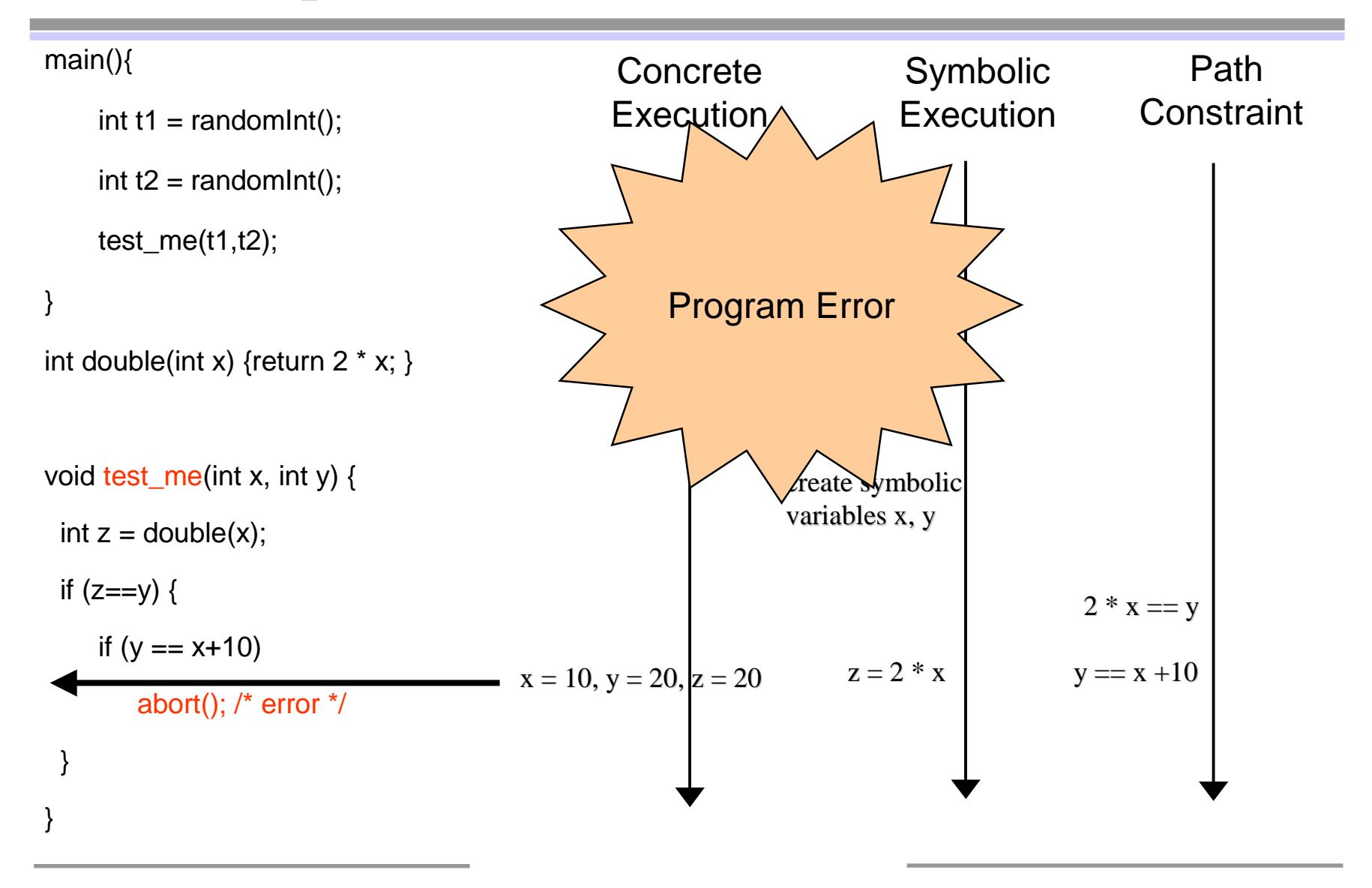

#### Directed Search: Summary

- • Dynamic test generation to direct executions along alternative program paths
	- collect symbolic constraints at branch points (whenever possible)
	- negate one constraint at a branch point to take other branch (say b)
	- call constraint solver with new path constraint to generate new test inputs
	- next execution driven by these new test inputs to take alternative branch b
	- check with dynamic instrumentation that branch b is indeed taken
- • Repeat this process until all execution paths are covered
	- May never terminate!
- •Significantly improves code coverage vs. pure random testing

#### Novelty: Simultaneous Concrete & Symbolic Executions

void foo(int x,int y){

$$
int z = x^*x^*x; \text{ /* could be } z = h(x) \text{ */}
$$

if (z == y) {

}

}

abort();  $/*$  error  $*/$ 

- $\bullet$ • Assume we can reason about linear constraints only
- $\bullet$ Initially  $x = 3$  and  $y = 7$  (randomly generated)
- $\bullet$ • Concrete  $z = 27$ , but symbolic  $z = x^*x^*x$ 
	- Cannot handle symbolic value of z!
	- Stuck?

#### Novelty: Simultaneous Concrete & Symbolic Executions

void foo(int x,int y){

$$
int z = x^*x^*x; \text{ /* could be } z = h(x) \text{ */}
$$

if (z == y) {

}

}

```
abort(); /* error */
```
•• Assume we can reason about linear constraints only

- •Initially  $x = 3$  and  $y = 7$  (randomly generated)
- •• Concrete  $z = 27$ , but symbolic  $z = x^*x^*x$ 
	- Cannot handle symbolic value of z!

Replace symbolic expression by concrete value when symbolic expression becomes unmanageable (e.g. non-linear)

NOTE: whenever symbolic execution is stuck, static analysis becomes imprecise!  $-$  NO! Use concrete value  $z = 27$ and proceed…

- •• Take else branch with constraint 27 != y
- •Solve  $27 = y$  to take then branch
- •Execute next run with  $x = 3$  and  $y = 27$
- DART finds the error!

 $\mathcal{\mathcal{S}}$ tuck?

•

#### Comparison with Static Analysis

- 1foobar(int x, int y){
- 2if  $(x^*x^*x > 0)$ {
- 3if  $(x>0 \& 8 \& y==10)$
- 4abort();  $/*$  error  $*/$
- 5 }
- 6} else {
- 7if  $(x>0 \& 8 \& y==20)$
- 8abort();  $/*$  error  $*/$
- 9 }
- 10 }
- 11 }
- •Symbolic execution is stuck at line 2…
- • Static analysis tools will conclude that both aborts may be reachable
	- "Sound" tools will repor<sup>t</sup> both, and thus one false alarm
	- "Unsound" tools will repor<sup>t</sup> "no bug found", and miss <sup>a</sup> bug
- • Static-analysis-based test generation techniques are also helpless here…
- •• In contrast, DART finds the only error (line 4) with high probability
- •• Unlike static analysis, all bugs reported by DART are guaranteed to be sound

### Other Advantages of Dynamic Analysis

1 struct foo { int i; char c; }

#### 2

3 bar (struct foo \*a) {

- 4if  $(a\text{-}>c == 0)$  {
- 5 $*($ (char  $*)a +$  sizeof(int)) = 1;
- 6if  $(a\text{-}><=0)$  {
- 7abort();
- 8 }
- 9 }

10 }

- • Dealing with dynamic data is easier with concrete executions
- •• Due to limitations of alias analysis, static analysis tools cannot determine whether "a->c" has been rewritten
	- "the abort may be reachable"
- •• In contrast, DART finds the error easily (by solving the linear constraint a->c == 0)
- •• In summary, all bugs reported by DART are guaranteed to be sound!
- •• But DART may not terminate...

#### DART for C: Implementation Details

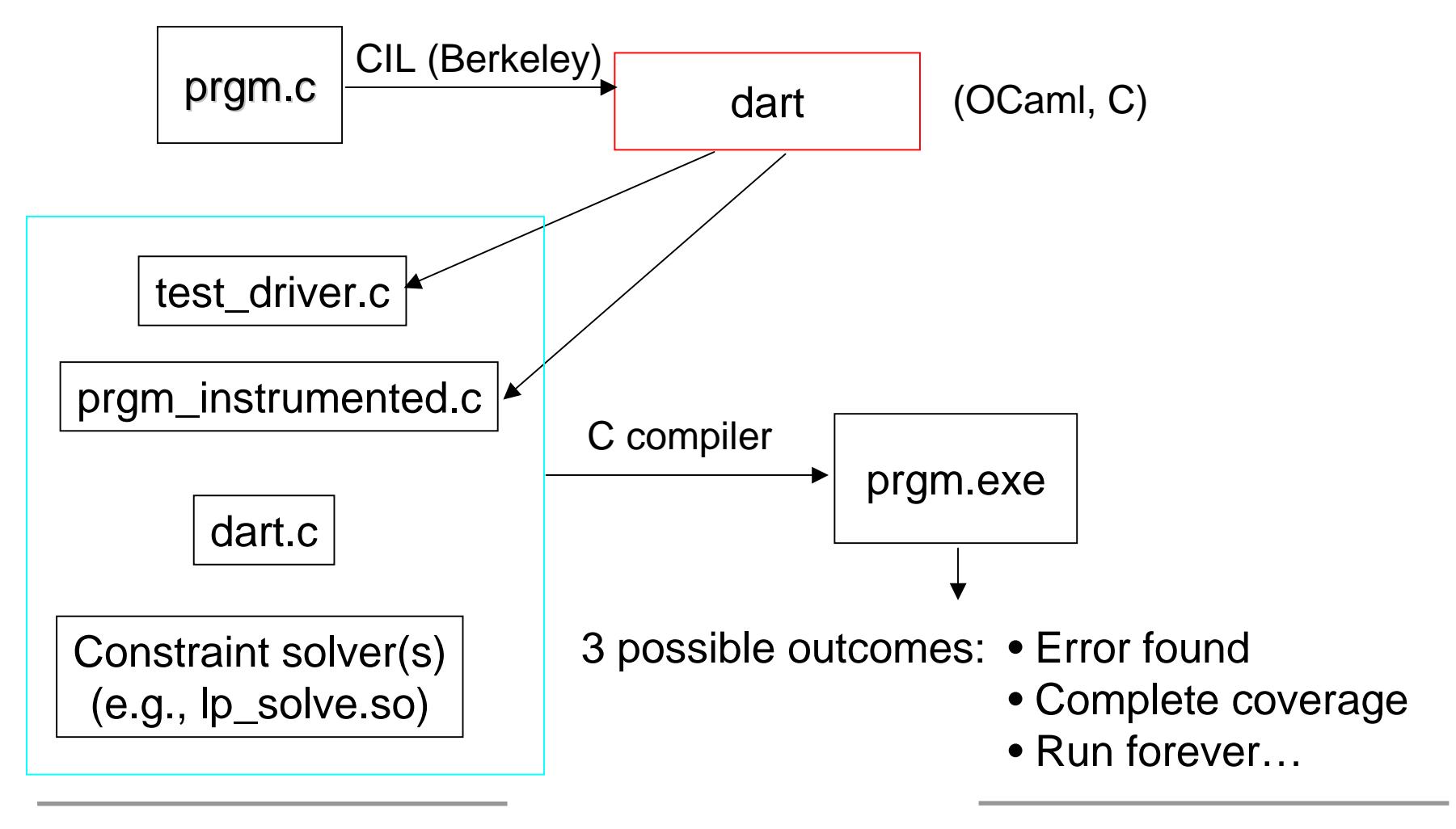

#### Experiments: NS Authentication Protocol

- • Tested <sup>a</sup> C implementation of <sup>a</sup> security protocol (Needham-Schroeder) with <sup>a</sup> known attack
	- About 400 lines of C code; experiments on <sup>a</sup> Linux 800Mz P-III machine
	- DART takes 57 seconds (9,926 runs) to discover <sup>a</sup> full attack, with <sup>a</sup> realistic (Dolev-Yao) intruder model
	- In contrast, VeriSoft could not find this attack in 24 hours (albeit with <sup>a</sup> different, concurrent and nondeterministic, Dolev-Yao intruder model)
	- Also, the static software model checker BLAST reports <sup>a</sup> spurious error after 6 minutes of search (due to imprecision of current alias analysis used), and does not find the attack
- $\bullet$ • DART found a new bug in this C implementation of Lowe's fix to the NS protocol (bug confirmed by the code's author)

### A Larger Application: oSIP

- • Open Source SIP library (Session Initiation Protocol)
	- 30,000 lines of C code (version 2.0.9), 600 externally visible functions
- • Results: Attack: send <sup>a</sup> packet of size 2.5 MB (cygwin) with no 0 or "|" character
	- DART crashed 65% of the externally visible functions within 1000 runs
	- Most of these due to missing(?) NULL-checks for pointers...
	- Analysis of results for oSIP parser revealed a simple attack to crash it!

```
oSIP version 2.0.9 (August 2004)
Int osip_message_parse (osip_message_t * sip,
              const char *buf)
{ [ ... ]}char *tmp;
 tmp = alloca (strien (buf) + 2);osip_strncpy (tmp, buf, strlen (buf));
 osip_util_replace_all_lws (tmp);
[ etc. ]
              alloca fails and returns NULLcrash!
```

```
oSIP version 2.2.0 (December 2004)
```

```
Int osip_message_parse (osip_message_t * sip,
             const char *buf, size_t length)
```

```
\{ [\dots]
```

```
char *tmp;
```
 $tmp = osip\_malloc (length + 2);$ 

if (tmp==NULL) { [… print error msg and return –1; ] }

osip\_strncpy (tmp, buf, length);

```
osip_util_replace_all_lws (tmp);
```
 $[$  etc.  $]$ 

#### Related Work

- • Static analysis and automatic test generation based on static analysis: limited by symbolic execution technology (see previous discussion)
- •Random testing (fuzz tools, etc.): poor coverage
- $\bullet$  Dynamic test generation (Korel, Gupta-Mathur-Soffa, etc.)
	- Attempt to exercise <sup>a</sup> specific program path
	- DART attempts to cover all executable program paths instead (like model checking)
	- Also, DART handles function calls, unknown functions, exploits simultaneous concrete and symbolic executions, is sometimes complete (verification) and has run-time checks to detect incompleteness; DART has been implemented for C and applied to large examples
- $\bullet$ • The DART approach (idea, formalization, tool architecture) is independent of specific constraint types or solvers; those params define DART implementations
	- Ex: DART implementation with pointer in-/equality constraints [Sen et al., FSE'05]
- •Independent, closely related work on directed search [Cadar-Engler, SPIN'05]

#### Future Work: Short Term (See IFM'05 Paper)

- • Faster constraint solvers
	- Ex: DART on NS with conjunctions only (1) or with disjunctions (2)

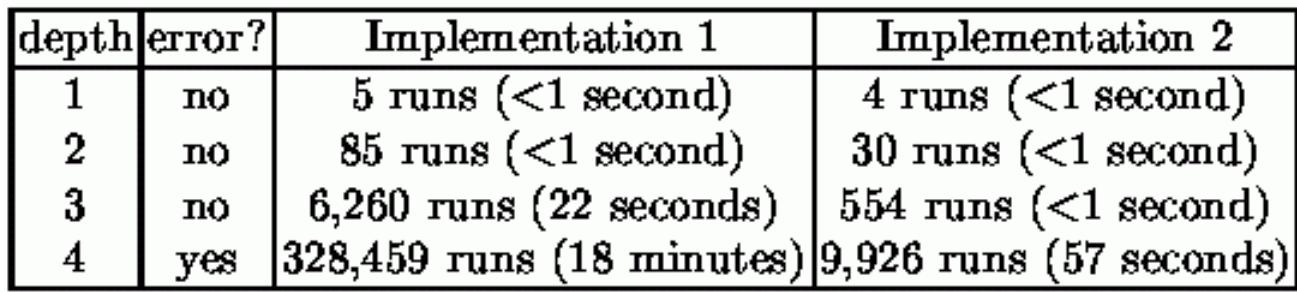

- $\bullet$ • More constraint types and decision procedures
	- for pointers, arrays, strings, bit-vectors, etc. (default: random testing)
- •**Concurrency** 
	- Scheduling nondeterminism is orthogonal to input data nondeterminism
	- Use partial-order reduction for concurrency (multi-threaded/process)

#### Future Work: Longer Term (See IFM'05 Paper)

- • Combining further static and dynamic software model checking
	- Ex: use program slicing to focus dynamic search towards specific code
	- Ex: use DART as <sup>a</sup> subroutine to test path feasibility inside static SW MC
- • Specifying preconditions (and postconditions)
	- Either using tool-friendly annotations (logic) or input-filtering code
	- How to interpret code as precisely as if specified directly into logic?
	- We need "constraint inference" capabilities…
- $\bullet$  Scalability
	- Ex: like static analysis, testing could also be done compositionally
		- When testing  $f(g(x))$ ,  $g(x)$  could be summarized when testing  $f(x)$ , using pre/post condition constraints as done for interprocedural static analysis

#### Conclusions

- •• Past: two complementary approaches to software model checking
	- Dynamic Approach: Systematic Testing (Ex: VeriSoft)
	- Static Approach: Automatic Abstraction (Ex: SLAM)
- •• Future: combine both approaches (Ex: DART)
	- DART <sup>=</sup> Directed Automated Random Testing
	- No manually-generated test driver required (fully automated)
		- As automated as static analysis but with higher precision
		- •Starting point for testing process
	- No false alarms but may not terminate
	- –Smarter than pure random testing (with directed search)
	- – Can work around limitations of symbolic execution technology
		- Symbolic execution is an adjunct to concrete execution
		- Randomization helps where automated reasoning is difficult
- •Still plenty of work to do before "software model checking for the masses" !